## The Dashboard

Your dashboard shows you the latest information from people, rivers and buckets you follow.

## **Activity Stream**

You'll be able to see the following information from people you follow:-

- Rivers created and subscribed to
- · Buckets created and subscribed to
- New users followed/subscribed to
- Invitations to collaborate on rivers or buckets

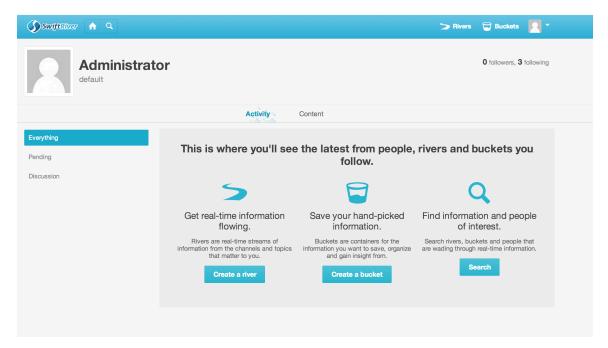

## **Content Stream**

This page displays all rivers, buckets and custom forms you have either created, are following or collaborating on.

You can filter them according to those you manage, and those you are following.

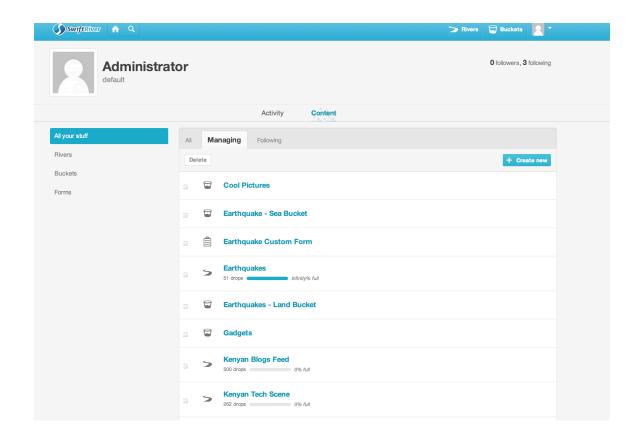